# **Göttingen Campus Event Calendar REST API**

# **API Developer Documentation**

Christof Pohl, Péter Király Gesellschaft für wissenschaftliche Datenverarbeitung mbH Göttingen (GWDG)

> March 30, 2017 Version 1.2.1

# **Contents**

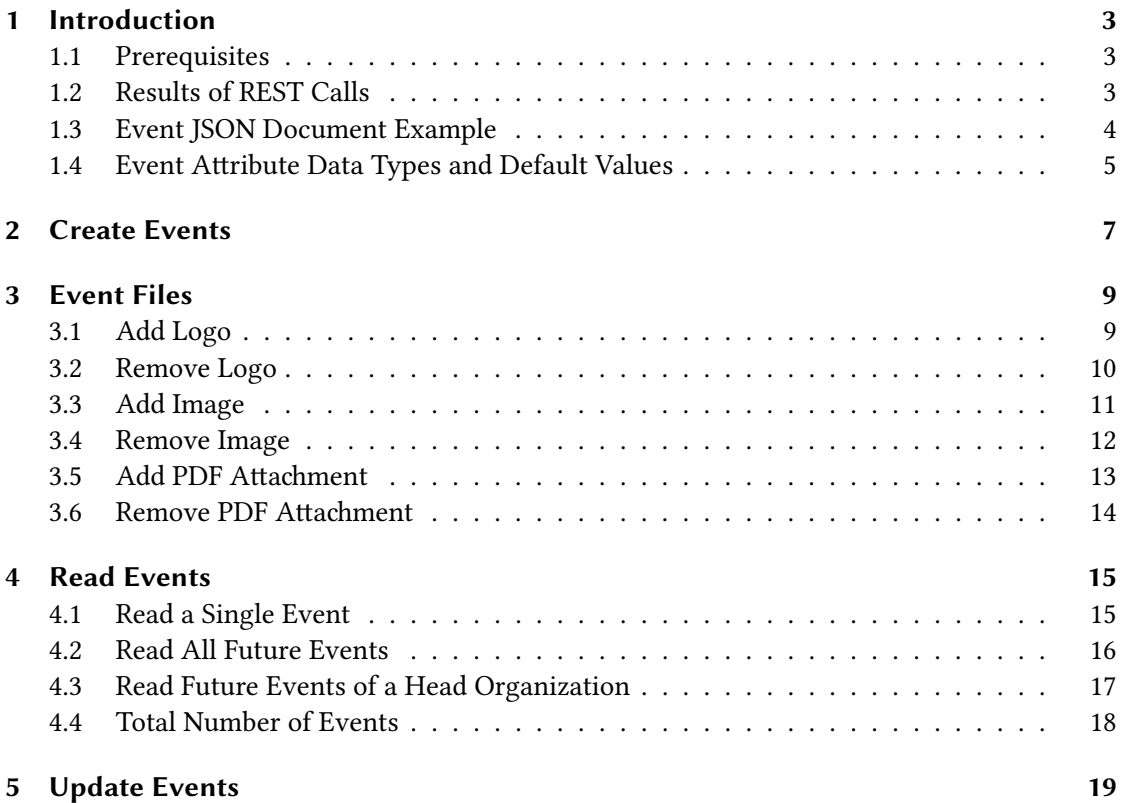

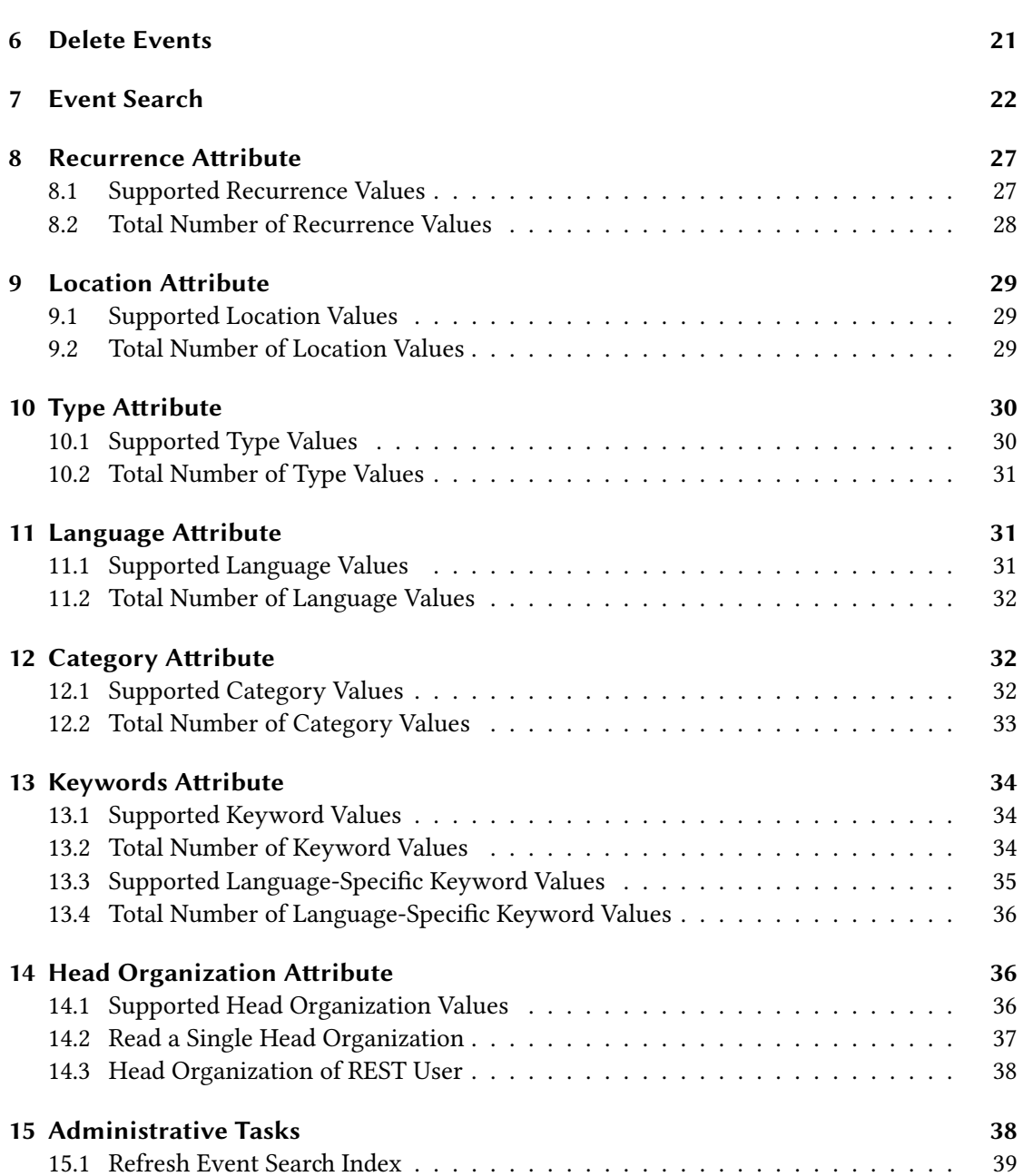

### <span id="page-2-0"></span>**1 Introduction**

#### <span id="page-2-1"></span>**1.1 Prerequisites**

This documentation leverages curl commands to demonstrate the Event Calendar REST API usage. For this it is assumed that two shell variables containing the server name and the login credentials have been set. An example for setting these variables in a bash shell would be:

```
1 export API SERVER="https://events-dev.gwdg.de"
2 export API CREDENTIALS="your email@your domain.xx:your password"
```
Alternatively, you can set the actual values directly inside the curl commands instead of using these variables.

#### <span id="page-2-2"></span>**1.2 Results of REST Calls**

The response to a REST call usually consists of a result message in JSON format as well as a corresponding HTTP status code. Example result messages for successful calls (status code *HTTP/1.1 200 OK*) are documented in the following chapters. In case of an error, a JSON document containing a textual representation of the HTTP status code and a detailed error message will be returned. All error messages will use the same JSON document scheme as outlined below:

```
1 {
2 "statusCode" : "Bad Request",
3 "message" : [
4 "Please specify a 'title' attribute in event data.",
5 "The 'language' attribute value 'japanese' in event data is invalid.",
6 "The 'category' attribute value 'soccer' in event data is invalid."
7 ]
8 }
```
The following HTTP status codes are used within the Event Calendar REST API:

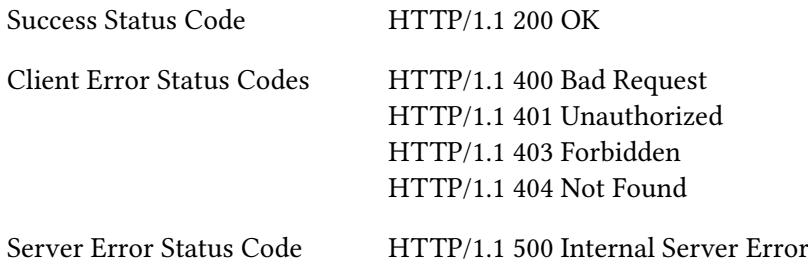

Please note that the status code *HTTP/1.1 500 Internal Server Error* represents a severe internal application or server error and may potentionally occur during any REST call. It will therefore not be listed explicitly in the synopsis of the REST API calls.

#### <span id="page-3-0"></span>**1.3 Event JSON Document Example**

For reference, the box below shows a complete event JSON document containing all attributes supported by event objects with example values.

```
1 \quad 12 "id" : 1234,
3 "parentId" : null,
4 "isDraft" : false,
5 "series" : null,
6 "title" : "A Great Event Title",
7 "subtitle" : null,
8 "speaker" : null,
9 "speakerInstitute" : null,
10 "startDate" : "2016-11-14T10:00:00+01:00",
11 "endDate" : "2016-11-14T11:00:00+01:00",
12 "recurrence" : "",
13 "details" : null,
14 "location" : "Anderer Ort/Other Location",
15 "room" : null,
16 "locationOther" : null,
17 "type" : null,
18 "language" : "german",
19 "category" : "research",
20 "keywords" : [ "Special Event" ],
21 "isInternal" : false,
22 "isRegistrationRequired" : false,
23 "host" : null,
24 "contact" : "Person to contact",
25 "contactEmail" : "contact.person@somewhere.xx",
26 "contactPhone" : null,
27 "headOrganizationId" : 18901,
28 "institute" : "Name of Institute (free text)",
29 "logoUrl" : null,
30 "originalLogoFileName" : null,
31 "imageUrl" : null,
32 "originalImageFileName" : null,
33 "attachmentUrl" : null,
34 "originalAttachmentFileName" : null,
35 "externalLinkUri" : null,
36 "externalLinkText" : null,
37 "externalSystemId" : null,
38 "creationDate" : "2016-11-12T15:16:56+01:00",
39 "creatorUserId" : 10502,
40 "editDate" : null,
41 "editorUserId" : null,
42 "timestamp" : 1478960216407
43 }
```
# **1.4 Event Attribute Data Types and Default Values**

The event attributes use the following data types and default values:

<span id="page-4-0"></span>

| Boolean             | isDraft : false<br>isInternal : false<br>isRegistrationRequired : false                                                                                                    |
|---------------------|----------------------------------------------------------------------------------------------------|
| Date                | startDate : "2016-11-14T10:00:00+01:00" (user specified)<br>endDate : "2016-11-14T11:00:00+01:00" (user specified)<br>creationDate : "2016-11-12T15:16:56+01:00" (automatically generated)<br>editDate : "2016-11-12T15:27:22+01:00" (automatically generated <sup>1</sup> )                                                                                                    |
| Long                | id: 1234 (automatically generated)<br>parentId : null (automatically generated)<br>headOrganizationId : $19763^2$<br>creatorUserId : 19501 (automatically generated)<br>editorUserId : 19501 (automatically generated <sup>1</sup> )                                                                                                    |
| String <sup>3</sup> | series : null<br>title : "A Great Event Title" (user specified)<br>subtitle : null<br>speaker : null<br>speakerInstitute : null<br>recurrence: ""<br>location : "Anderer Ort/Other Location" (user specified)<br>room : null<br>locationOther : null<br>type : null<br>language : "german" (user specified)<br>category : "research" (user specified)<br>host : null<br>contact : "Person to contact" (user specified)<br>contactEmail : "contact.person@somewhere.xx" (user specified)<br>contactPhone: null<br>institute : "Name of Institute (free text)" (user specified)<br>logoUrl : null<br>originalLogoFileName : null<br>imageUrl : null<br>originalImageFileName : null<br>attachmentUrl : null<br>originalAttachmentFileName : null |

<sup>&</sup>lt;sup>1</sup>Value is null if event has not been edited.

 $^{2}$ If not specified or null, value will be set to the head organization id of the user.

<span id="page-4-1"></span> $3$ Strings are limited to 255 characters maximum.

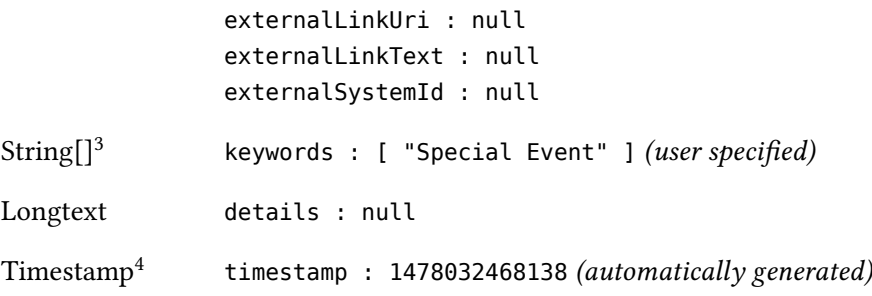

#### **Automatically Generated Values**

Please not[e t](#page-5-0)hat *automatically generated* values can not be set by the user.

#### **Value Restrictions**

The following attributes expect values from predefined lists. Please refer to the stated chapters for supported or recommended values:

- recurrence: chapter 8
- location: chapter 9
- type: chapter 10
- language: chapter 11
- category: chapter 12
- keywords: chapter [1](#page-28-0)3
- headOrganiza[tio](#page-29-0)n[Id](#page-30-1): chapter 14

#### **Date Output Format**

By default, an ISO8601<sup>5</sup> compliant [dat](#page-35-1)e format consisting of a full date and time is used. It conforms to the following pattern:

yyyy-MM-dd'T'HH:mm:ssZZ

The character *'T'* is used as a delimiter to separate the date from the time value. The time zone offset is *Z* for zero (UTC<sup>6</sup>). A zone offset other than zero is represented in the form ±HH:mm.

#### **Date Input Formats**

Date values can be provided [in](#page-5-1) one of the following formats:

<span id="page-5-2"></span>• *ISO8601 Format* (String): yyyy-MM-dd'T'HH:mm:ssZZ or yyyy-MM-dd'T'HH:mm:ss.SSSZZ (cf. previous section). The milliseconds part of the time value is optional.

<sup>&</sup>lt;sup>4</sup>Timestamp format: milliseconds since the epoch (January 1, 1970 midnight/00:00 UTC<sup>6</sup>).

<sup>5</sup>Cf. https://en.wikipedia.org/wiki/ISO\_8601.

<span id="page-5-1"></span><span id="page-5-0"></span><sup>6</sup>Cf. https://en.wikipedia.org/wiki/Coordinated\_Universal\_Time.

- *Timestamp Format* (Long): numeric value with 13 digits as milliseconds since the epoch (January 1, 1970 midnight/00:00 UTC<sup>6</sup>).
- *Simple Date Format* (String): yyyy-MM-dd HH:mm[:ss]. The seconds part of the time value is optional. Please note that the time value will be treated as German local time,  $CET<sup>7</sup>$ or CEST<sup>8</sup>, respectively. Because of t[he](#page-5-1) missing time zone information, it is encouraged to use the ISO8601 or timestamp formats instead of the simple date format.

Please note that the parser of the ISO8601 and simple date formats is strict by default, thu[s](#page-6-1) the time value [2](#page-6-2)4:00 cannot be parsed. Please use the following day's date with time 00:00 instead.

### **2 Create Events**

The following curl call creates a new event from a provided JSON document.

### <span id="page-6-0"></span>**Synopsis**

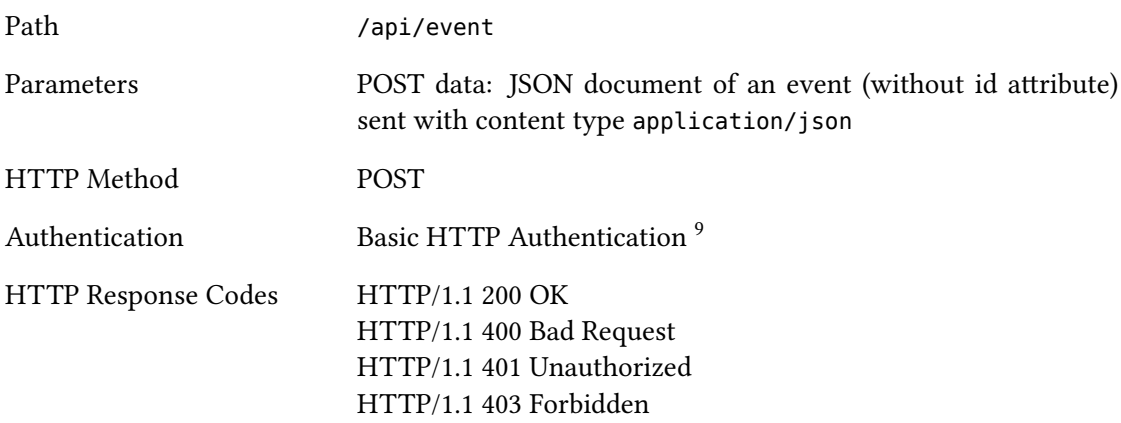

### **Example Call**

1 curl -X POST -d "@new-event.json" -H "Content-Type: application/json" -u *,<sup>→</sup>* "*\${*API\_CREDENTIALS*}*" "*\${*API\_SERVER*}*/api/event"

The file new-event.json needs to contain a valid JSON event document including at least the attributes presented in the following example.

```
1 {
2 "title": "A Great Event Title",
     3 "startDate" : "2016-11-14T10:00:00+01:00",
```
 ${}^{7}Cf.$  https://en.wikipedia.org/wiki/Central\_European\_Time.

<sup>8</sup>Cf. https://en.wikipedia.org/wiki/Central\_European\_Summer\_Time.

<span id="page-6-2"></span><span id="page-6-1"></span><sup>9</sup>Cf. https://en.wikipedia.org/wiki/Basic\_access\_authentication.

```
4 "endDate" : "2016-11-14T11:00:00+01:00",
5 "location": "Anderer Ort/Other Location",
6 "language": "german",
7 "category": "research",
8 "keywords": ["Special Event"],
9 "contact": "Person to contact",
10 "contactEmail": "contact.person@somewhere.xx",
11 "institute": "Name of Institute (free text)"
12 }
```
The next JSON document provides a more verbose example which contains all reasonable attributes for event creation.

```
1 {
2 "isDraft" : false,
3 "series" : "Series label",
4 "title" : "Full Data Event Title",
5 "subtitle" : "This is a subtitle",
6 "speaker" : "Speaker's name",
7 "speakerInstitute" : "Speaker's institute",
8 "startDate" : "2016-11-14T11:00:00-02:00",
    9 "endDate" : "2016-11-14T12:00:00-02:00",
10 "recurrence" : "",
11 "details" : "This can be quite a long text...",
12 "location" : "Anderer Ort/Other Location",
13 "room" : "Room information",
14 "locationOther" : "Other location information",
15 "type" : "other",
16 "language" : "english",
17 "category" : "research",
18 "keywords" : [ "Special Event", "Other Keyword" ],
19 "isInternal" : false,
20 "isRegistrationRequired" : false,
21 "host" : "Host's name",
22 "contact" : "Person to contact",
23 "contactEmail" : "contact.person@somewhere.xx",
24 "contactPhone" : "0123-4567890",
25 "headOrganizationId" : 19763,
26 "institute" : "Institute's name (free text)",
27 "externalLinkUri" : "http://www.somewhere.xx/path/to/external/event/information",
28 "externalLinkText" : "More information",
29 "externalSystemId" : "12-3456-78-9"
30 }
```
Please note that the JSON document must not include an identifier (id) attribute. Additionally, the following attributes expect values from predefined lists. Please refer to the stated chapters for supported or recommended values:

• recurrence: chapter 8

- location: chapter 9
- type: chapter 10
- language: chapter 11
- category: chapter 12
- keywords: chapter [1](#page-28-0)3
- headOrganiza[tio](#page-29-0)n[Id](#page-30-1): chapter 14

#### **Example Result Docu[me](#page-31-1)nt**

The JSON document contained in th[e r](#page-35-1)esponse will look similar to the following one.

```
1 {
2 "id" : 1234,
3 "parentId" : null,
4 "isDraft" : false,
5 "series" : null,
6 "title" : "A Great Event Title",
7 \quad | \dots |8 "creationDate" : "2016-11-12T15:16:56+01:00",
9 "creatorUserId" : 10502,
10 "editDate" : null,
11 "editorUserId" : null,
12 "timestamp" : 1478960216407
13 }
```
Please note that the returned JSON document contains the id of the created event.

# **3 Event Files**

<span id="page-8-0"></span>This chapter describes how to manage additional files like a logo, image or PDF attachment for an event.

#### **3.1 Add Logo**

Adds a logo image file to an event or replaces an existing one.

<span id="page-8-1"></span>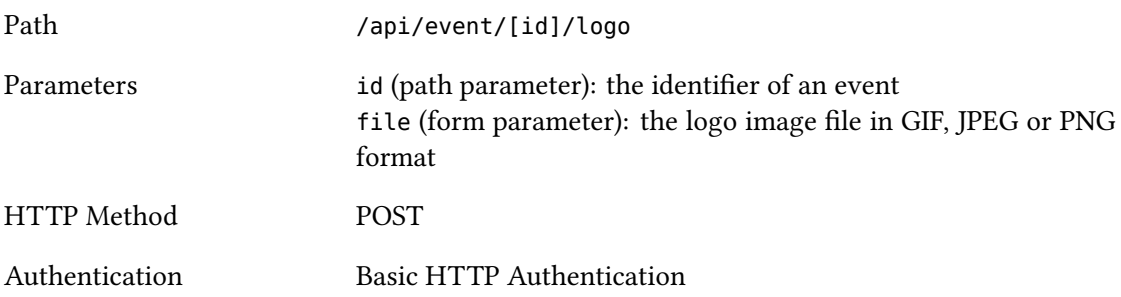

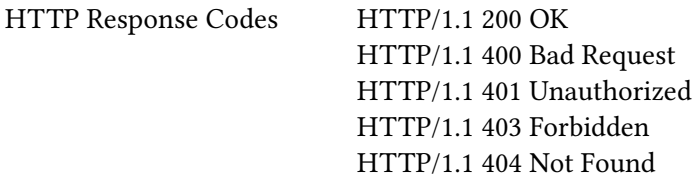

```
1 curl -X POST -F "file=@event-logo.png" -u "${API_CREDENTIALS}"
   ,→ "${API_SERVER}/api/event/1234/logo"
```
### **Example Result Document**

```
1 {
2 "id" : 1234,
3 "parentId" : null,
4 "isAncestor" : false,
5 "isDraft" : false,
6 "series" : null,
7 "title" : "A Great Event Title",
\begin{array}{ccc} \text{8} & \text{8} \end{array}9 "logoUrl" : "https://events-dev.gwdg.de/gfx/2016-11/1478960842342-event-logo.png",
10 "originalLogoFileName" : "event-logo.png",
\overline{11} ...
12 "creationDate" : "2016-11-12T15:16:56+01:00",
13 "creatorUserId" : 10502,
14 "editDate" : "2016-11-12T15:27:22+01:00",
15 "editorUserId" : 10502,
16 "timestamp" : 1478960842342
17 }
```
Please note that the logo attributes of the event are set to non-null values.

### <span id="page-9-0"></span>**3.2 Remove Logo**

Removes a logo image file from an event (if present).

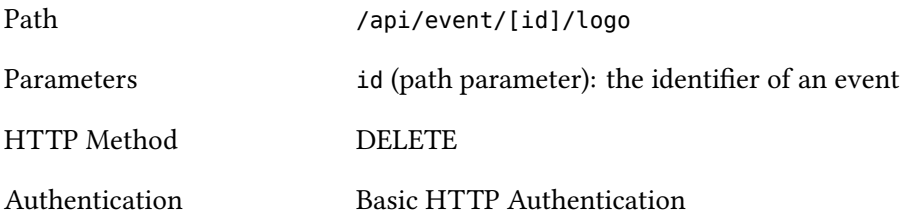

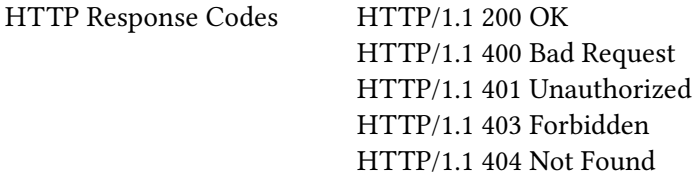

1 curl -X DELETE -u "*\${*API\_CREDENTIALS*}*" "*\${*API\_SERVER*}*/api/event/1234/logo"

### **Example Result Document**

```
1 \quad \{2 "id" : 1234,
3 "parentId" : null,
4 "isAncestor" : false,
5 "isDraft" : false,
6 "series" : null,
7 "title" : "A Great Event Title",
\begin{array}{ccc} \n\bullet & \quad \quad \boxed{ \cdot \cdot \cdot \cdot \n\end{array}9 "logoUrl" : null,
10 "originalLogoFileName" : null,
\boxed{11}12 "creationDate" : "2016-11-12T15:16:56+01:00",
13 "creatorUserId" : 10502,
14 "editDate" : "2016-11-12T15:31:54+01:00",
15 "editorUserId" : 10502,
16 "timestamp" : 1478961114856
17 }
```
Please note that the logo attributes of the event are set to null values.

### <span id="page-10-0"></span>**3.3 Add Image**

Adds an image file to an event or replaces an existing one.

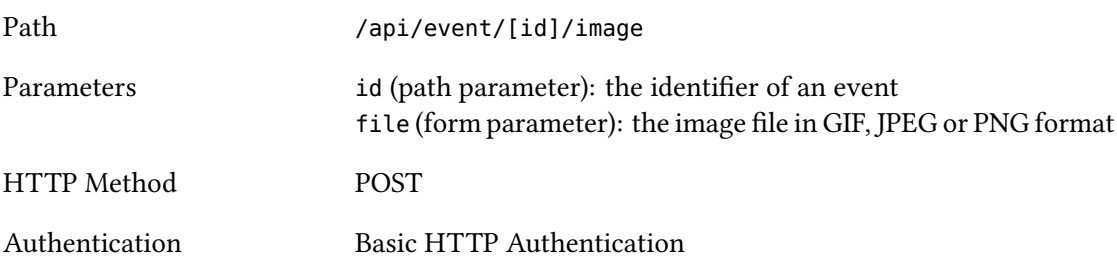

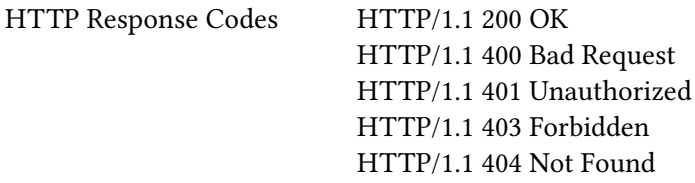

```
1 curl -X POST -F "file=@event-image.jpg" -u "${API_CREDENTIALS}"
   ,→ "${API_SERVER}/api/event/1234/image"
```
### **Example Result Document**

```
1 {
2 "id" : 1234,
3 "parentId" : null,
4 "isAncestor" : false,
5 "isDraft" : false,
6 "series" : null,
7 "title" : "A Great Event Title",
\begin{array}{ccc} \text{8} & \text{8} \end{array}9 "imageUrl" :
   ,→ "https://events-dev.gwdg.de/gfx/2016-11/1478961210469-event-image.jpg",
10 "originalImageFileName" : "event-image.jpg",
\begin{vmatrix} 11 & 1 \end{vmatrix}12 "creationDate" : "2016-11-12T15:16:56+01:00",
13 "creatorUserId" : 10502,
14 "editDate" : "2016-11-12T15:33:30+01:00",
15 "editorUserId" : 10502,
16 "timestamp" : 1478961210470
17 }
```
Please note that the image attributes of the event are set to non-null values.

#### <span id="page-11-0"></span>**3.4 Remove Image**

Removes an image file from an event (if present).

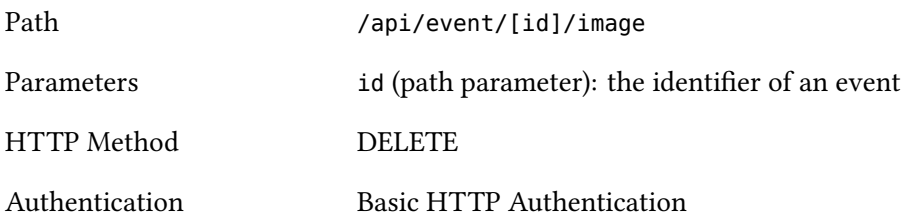

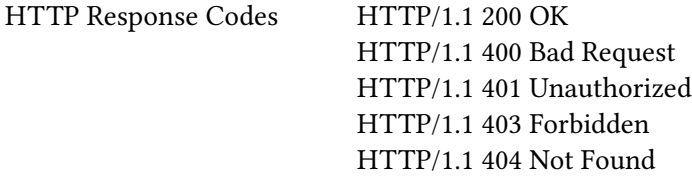

1 curl -X DELETE -u "*\${*API\_CREDENTIALS*}*" "*\${*API\_SERVER*}*/api/event/1234/image"

#### **Example Result Document**

```
1 \quad \{2 "id" : 1234,
3 "parentId" : null,
4 "isAncestor" : false,
5 "isDraft" : false,
6 "series" : null,
7 "title" : "A Great Event Title",
\begin{array}{ccc} \n\bullet & \quad \quad \boxed{ \cdot \cdot \cdot \cdot \n\end{array}9 "imageUrl" : null,
10 "originalImageFileName" : null,
\boxed{11}12 "creationDate" : "2016-11-12T15:16:56+01:00",
13 "creatorUserId" : 10502,
14 "editDate" : "2016-11-12T15:35:19+01:00",
15 "editorUserId" : 10502,
16 "timestamp" : 1478961319917
17 }
```
Please note that the image attributes of the event are set to null values.

### <span id="page-12-0"></span>**3.5 Add PDF Attachment**

Adds a PDF attachment to an event or replaces an existing one.

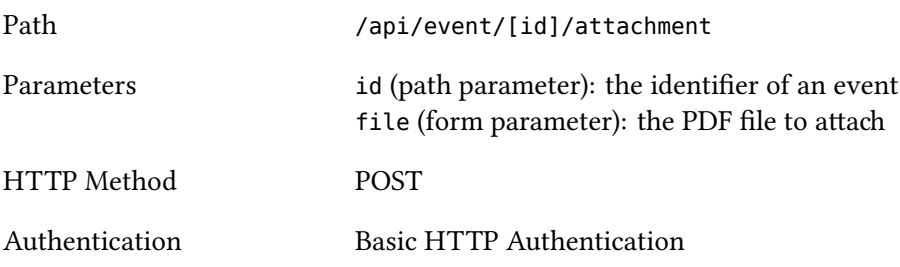

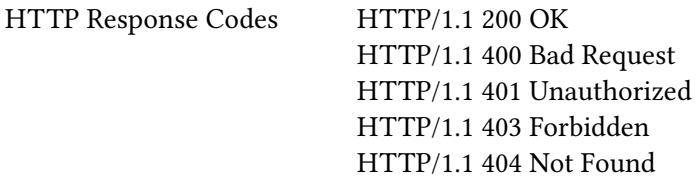

```
1 curl -X POST -F "file=@event-attachment.pdf" -u "${API_CREDENTIALS}"
   ,→ "${API_SERVER}/api/event/1234/attachment"
```
### **Example Result Document**

```
1 {
2 "id" : 1234,
3 "parentId" : null,
4 "isAncestor" : false,
5 "isDraft" : false,
6 "series" : null,
7 "title" : "A Great Event Title",
\begin{array}{ccc} \text{8} & \text{8} \end{array}9 "attachmentUrl" :
    ,→ "https://events-dev.gwdg.de/gfx/2016-11/1478961542377-event-attachment.pdf",
10 "originalAttachmentFileName" : "event-attachment.pdf",
\begin{vmatrix} 11 & 1 \end{vmatrix}12 "creationDate" : "2016-11-12T15:16:56+01:00",
13 "creatorUserId" : 10502,
14 "editDate" : "2016-11-12T15:39:02+01:00",
15 "editorUserId" : 10502,
16 "timestamp" : 1478961542377
17 }
```
Please note that the attachment attributes of the event are set to non-null values.

### <span id="page-13-0"></span>**3.6 Remove PDF Attachment**

Removes a PDF attachment from an event (if present).

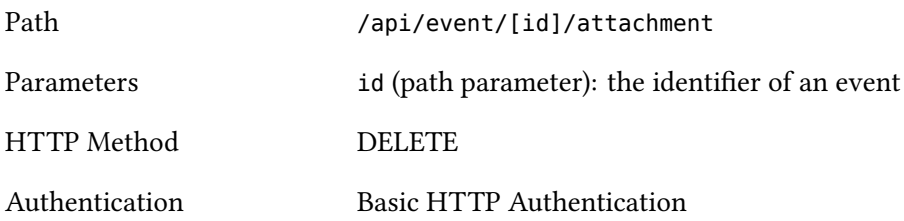

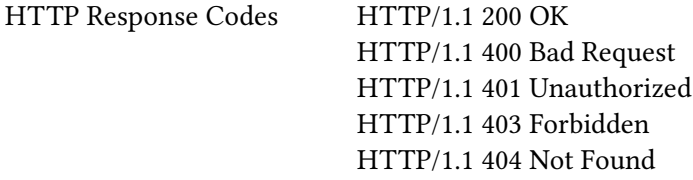

1 curl -X DELETE -u "*\${*API\_CREDENTIALS*}*" "*\${*API\_SERVER*}*/api/event/1234/attachment"

### **Example Result Document**

```
1 \quad \{2 "id" : 1234,
3 "parentId" : null,
4 "isAncestor" : false,
5 "isDraft" : false,
6 "series" : null,
7 "title" : "A Great Event Title",
8 \qquad \qquad \boxed{\ldots}9 "attachmentUrl" : null,
10 "originalAttachmentFileName" : null,
\overline{11} ...
12 "creationDate" : "2016-11-12T15:16:56+01:00",
13 "creatorUserId" : 10502,
14 "editDate" : "2016-11-12T15:40:00+01:00",
15 "editorUserId" : 10502,
16 "timestamp" : 1478961600241
17 }
```
Please note that the attachment attributes of the event are set to null values.

# <span id="page-14-0"></span>**4 Read Events**

### <span id="page-14-1"></span>**4.1 Read a Single Event**

Returns a JSON document containing the data of a single event.

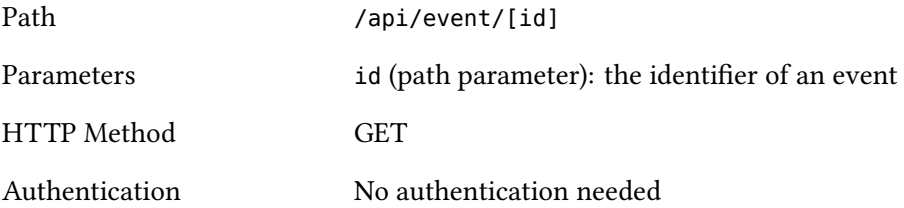

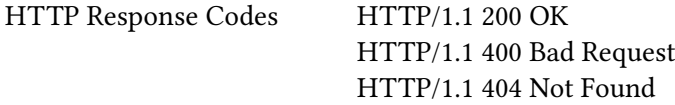

1 curl -X GET "*\${*API\_SERVER*}*/api/event/1234"

### **Example Result Document**

```
1 {
2 "id" : 1234,
3 "parentId" : null,
4 "isDraft" : false,
5 "series" : null,
6 "title" : "A Great Event Title",
7 ...
8 "creationDate" : "2016-11-12T15:16:56+01:00",
9 "creatorUserId" : 10502,
10 "editDate" : "2016-11-12T15:40:00+01:00",
11 "editorUserId" : 10502,
12 "timestamp" : 1478961600241
13 }
```
### <span id="page-15-0"></span>**4.2 Read All Future Events**

Returns a JSON document containing the data of all future events.

#### **Synopsis**

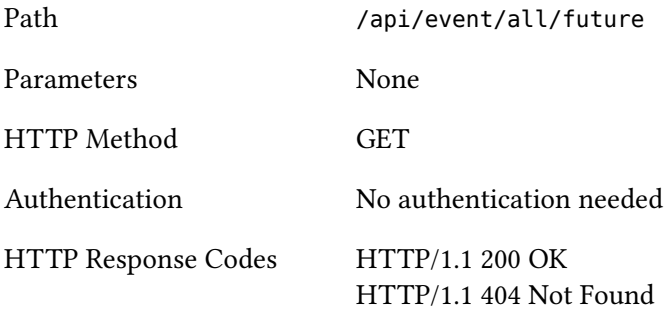

### **Example Call**

1 curl -X GET "*\${*API\_SERVER*}*/api/event/all/future"

#### **Example Result Document**

```
1 \quad [ {
2 "id" : 2839,
3 "parentId" : null,
4 "isDraft" : false,
5 "series" : null,
6 "title" : "Nationaler Aktionstag für die Erhaltung schriftlichen Kulturguts",
7 ...
8 "creationDate" : "2016-11-09T16:19:31+01:00",
9 "creatorUserId" : 24089,
10 "editDate" : null,
11 "editorUserId" : null,
12 "timestamp" : 1478704771000
13 }, ... {
14 "id" : 1562,
15 "parentId" : null,
16 "isDraft" : false,
17 "series" : "CNMPB Nobel Lecture",
18 "title" : "CNMPB Nobel Lecture 2017 with Stefan W. Hell",
19 ...
20 "creationDate" : "2016-05-04T10:57:49+02:00",
21 "creatorUserId" : 21501,
22 "editDate" : "2016-05-04T10:58:41+02:00",
23 "editorUserId" : 21501,
24 "timestamp" : 1462352321000
25 } ]
```
#### **4.3 Read Future Events of a Head Organization**

Returns the data of a head organization's future events.

<span id="page-16-0"></span>

| Path                       | /api/event/head organization/[id]/future                                 |
|----------------------------|--------------------------------------------------------------------------|
| Parameters                 | id (path parameter): the identifier of a head organization <sup>10</sup> |
| HTTP Method                | <b>GET</b>                                                               |
| Authentication             | No authentication needed                                                 |
| <b>HTTP Response Codes</b> | HTTP/1.1 200 OK<br>HTTP/1.1 400 Bad Request<br>HTTP/1.1 404 Not Found    |

 $^{10}$  For information on how to retrieve head organization ids please refer to chapter 14.

curl -X GET "*\${*API\_SERVER*}*/api/event/head\_organization/19728/future"

#### **Example Result Document**

```
1 [ {
2 "id" : 1654,
3 "parentId" : null,
4 "isDraft" : false,
5 "series" : "Department of Molecular Biology Seminar Series",
6 "title" : "Sorting DNA for function or decay",
\overline{7} ...
8 "creationDate" : "2016-07-11T15:45:51+02:00",
9 "creatorUserId" : 21911,
10 "editDate" : "2016-09-01T09:55:38+02:00",
11 "editorUserId" : 21911,
12 "timestamp" : 1472716538000
\begin{array}{ccc} \n\end{array} \begin{array}{ccc} \n\end{array} \begin{array}{ccc} \n\end{array} \begin{array}{ccc} \n\end{array} \begin{array}{ccc} \n\end{array}14 "id" : 1661,
15 "parentId" : null,
16 "isDraft" : false,
17 "series" : "Fassberg Seminar - Special Date",
18 "title" : "Visualizing macromolecular structure and function by cryo-EM",
19 ...
20 "creationDate" : "2016-07-11T15:52:52+02:00",
21 "creatorUserId" : 21911,
22 "editDate" : "2016-09-01T09:55:41+02:00",
23 "editorUserId" : 21911,
24 "timestamp" : 1472716541000
25 } ]
```
### **4.4 Total Number of Events**

Return the number of all events available.

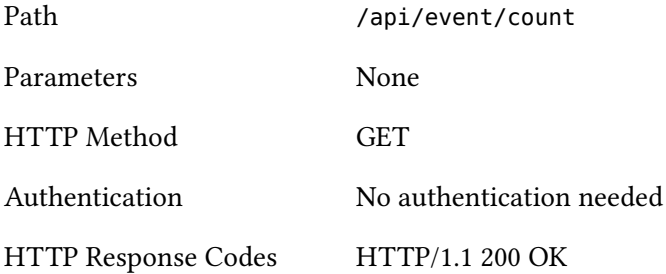

```
1 curl -X GET "${API_SERVER}/api/event/count"
```
#### **Example Result Document**

```
1 {
2 "value": 613
3 }
```
# **5 Update Events**

Modifies the data of an existing event using the values from a given JSON document. Please note that it is mandatory to include the identifier of the event to be modified in the JSON document. If the ids provided in the JSON document and the URL do not match, an *HTTP/1.1 400 Bad Request* error will occur.

#### **Synopsis**

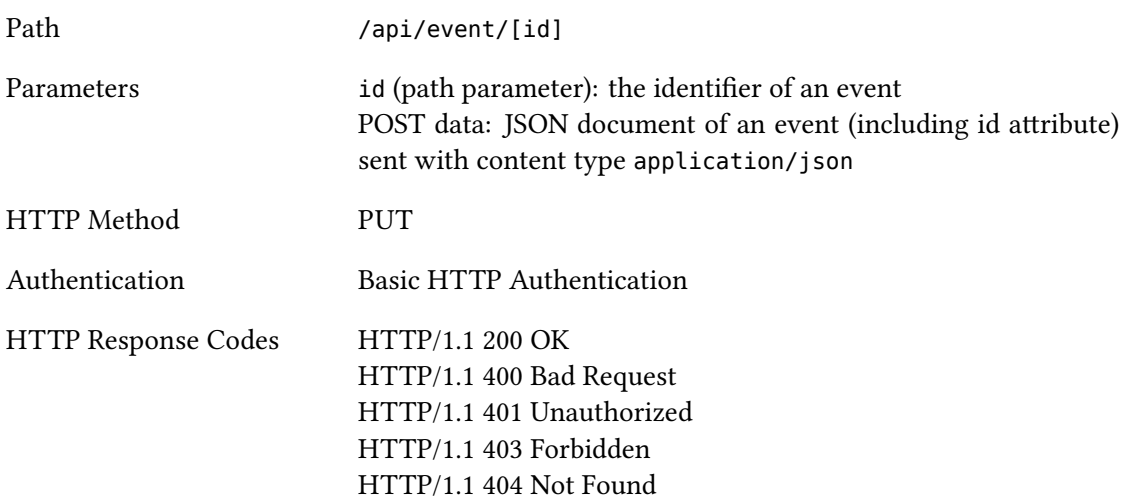

#### **Example Call**

```
1 curl -X PUT -d "@existing-event.json" -H "Content-Type: application/json" -u
   ,→ "${API_CREDENTIALS}" "${API_SERVER}/api/event/1234"
```
The file existing-record.json needs to contain the modified event data in JSON format, as outlined in the following example.

```
1 {
2 "id" : 1234,
3 "parentId" : null,
4 "isDraft" : false,
5 "series" : "Series label",
6 "title" : "A Changed Event Title",
7 "subtitle" : "This is a subtitle",
8 "speaker" : "Speaker's name",
9 "speakerInstitute" : "Speaker's institute",
10 "startDate" : "2016-11-15T15:00:00+01:00",
11 "endDate" : "2016-11-15T16:00:00+01:00",
12 "recurrence" : "",
13 "details" : "This can be quite a long text...",
14 "location" : "Zentrales Hörsaalgebäude",
15 "room" : "Room information",
16 "locationOther" : "Other location information",
17 "type" : "conference",
18 "language" : "english",
19 "category" : "technology",
20 "keywords" : [ "Special Event", "Changing Events", "Computer Sciences" ],
21 "isInternal" : false,
22 "isRegistrationRequired" : false,
23 "host" : "Host's name",
24 "contact" : "Other Person to contact",
25 "contactEmail" : "other.contact.person@somewhere.xx",
26 "contactPhone" : "0987-6543210",
27 "headOrganizationId" : 19763,
28 "institute" : "Institute's name (free text)",
29 "logoUrl" : null,
30 "originalLogoFileName" : null,
31 "imageUrl" : null,
32 "originalImageFileName" : null,
33 "attachmentUrl" : null,
34 "originalAttachmentFileName" : null,
35 "externalLinkUri" : "http://www.somewhere.xx/path/to/external/event/information",
36 "externalLinkText" : "More information",
37 "externalSystemId" : "12-3456-78-9",
38 "creationDate" : "2016-11-12T15:16:56+01:00",
39 "creatorUserId" : 10502,
40 "editDate" : "2016-11-12T15:40:00+01:00",
41 "editorUserId" : 10502,
42 "timestamp" : 1478961600241
43 }
```
Please note that users with editor rights are restricted to editing events created by themselves or belonging to their head organization (cf. section 14.3).

Automatically generated attribute values (e.g., id, parentId, logoUrl, originalImageFileName, creatorUserId, editDate or timestamp; cf. section 1.4) are handled internally by the Event Calendar application and can not be set to specific values using the REST API. Attributes missing in the JSON document will be left unchanged.

The following attributes expect values from predefined lists. Please refer to the stated chapters for supported or recommended values:

- recurrence: chapter 8
- location: chapter 9
- type: chapter 10
- language: chapter 11
- category: chapter 12
- keywords: chapter [1](#page-28-0)3
- headOrganiza[tio](#page-29-0)n[Id](#page-30-1): chapter 14

#### **Example Result Docu[me](#page-31-1)nt**

```
1 \quad \mathbf{f}2 "id" : 1234,
3 "parentId" : null,
4 "isDraft" : false,
5 "series" : "Series label",
6 "title" : "A Changed Event Title",
7 \mid \cdot \cdot \cdot \mid8 "creationDate" : "2016-11-12T15:16:56+01:00",
9 "creatorUserId" : 10502,
10 "editDate" : "2016-11-12T16:26:48+01:00",
11 "editorUserId" : 10502,
12 "timestamp" : 1478964408016
13 }
```
# **6 Delete Events**

<span id="page-20-0"></span>Deletes the event with the provided identifier.

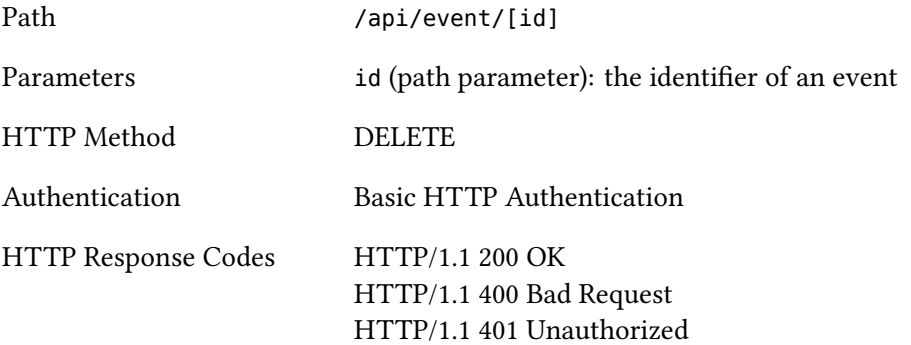

HTTP/1.1 403 Forbidden HTTP/1.1 404 Not Found

### **Example Call**

```
1 curl -X DELETE -u "${API_CREDENTIALS}" "${API_SERVER}/api/event/1234"
```
#### **Example Result Document**

```
1 {
2 "statusCode" : "OK",
3 "message" : [ "Event with id '1234' deleted successfully." ]
4 }
```
# **7 Event Search**

<span id="page-21-0"></span>Returns a JSON document containing all events that match the provided search term and parameters. Please note that the number of events returned is controlled by the limit parameter, which is set to 10 by default.

| Path       | /api/search?query=[search_term]                                                                                                    |
|------------|----------------------------------------------------------------------------------------------------|
|            | /api/search?query=[search_term]&[parameter]=[value]&                                                                                                    |
| Parameters | query (query parameter): the main search term. The content of<br>the following event attributes will be considered for matching the<br>search term: series, title, subtitle, details and keywords. All<br>events containing the search term in one of these attributes will<br>be part of the search result. Use the asterisk $(*)$ as wildcard.<br>limit (query parameter): the number of matching event objects<br>to include in the search result. The default limit value is 10.<br>offset (query parameter): the position of the first event object<br>to retrieve within the search result list. The first position in the<br>list is 0. The default offset value is 0.<br>startDate (query parameter): search for events starting on the<br>provided date or later. The startDate value can be provided in<br>one of the formats described in chapter $1.4^{11}$ . If not specified a<br>search will return events with any start date. |
|            |                                                                                                    |

<span id="page-21-1"></span><sup>&</sup>lt;sup>11</sup>The plus sign (+) for the time zone offset in ISO8601 date format needs to be URL-encoded as %2B, e.g. for January 1, 2016 00:00:00 CET: 2016-01-01T00:00:00%2B01:00. Cf. https://en.wikipedia.org/wiki/Percent-encoding.

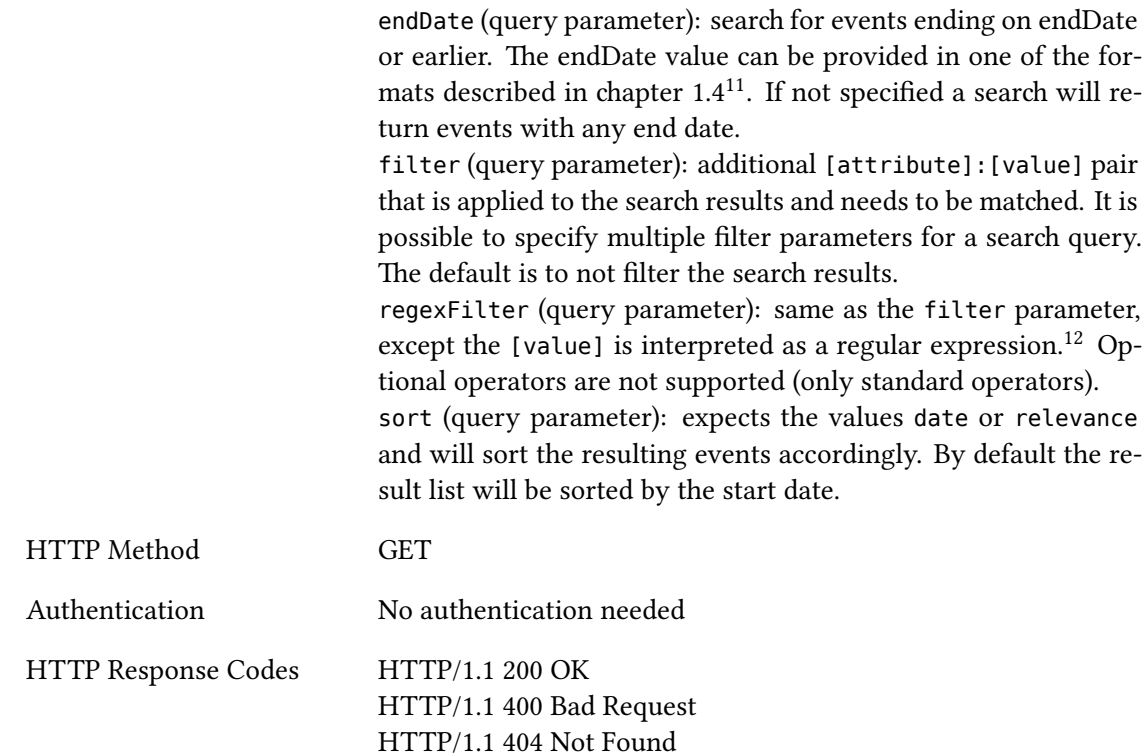

```
1 # Simple search query for "Göttingen"
2 curl -X GET "${API_SERVER}/api/search?query=Göttingen"
3
4 # Select a search result interval (20 events starting with event number 10)
5 curl -X GET "${API_SERVER}/api/search?query=Göttingen*&limit=20&offset=10"
6
7 # Search for events starting at 2016-01-01+00:00 or later sorted by relevance
8 curl -X GET "${API_SERVER}/api/search?query=Göttingen*&startDate=2016-01-
    ,→ 01T00:00:00%2B01:00&sort=relevance"
\mathbf{o}10 # Search for events ending before 2016-04-01+00:00:00
11 curl -X GET
   ,→ "${API_SERVER}/api/search?query=Göttingen*&endDate=2016-04-01T00:00:00%2B01:00"
12
13 # Search for events between 2016-01-01+00:00 and 2016-04-01+00:00:00
14 curl -X GET
    "${API_SERVER}/api/search?query=Göttingen*&startDate=2016-01-01T00:00:00%2B01:00
,→
    &endDate=2016-04-01T00:00:00%2B01:00"
,→
15
```
<span id="page-22-0"></span><sup>12</sup>Regular expression syntax documentation: https://www.elastic.co/guide/en/elasticsearch/reference/1. 7/query-dsl-regexp-query.html#regexp-syntax

```
16 # Filter search result for 'Various' speakers
17 curl -X GET "${API_SERVER}/api/search?query=*&filter=speaker:Various"
18
19 # Filter search result for events taking place next month
20 curl -X GET "${API_SERVER}/api/search?query=*&filter=daterange:next-month"
21
22 # Filter search result with a regular expression
23 curl -X GET
   ,→ "${API_SERVER}/api/search?query=*&filter_regex=institute:Fakultät+für+Physik.*"
24
25 # Search for all events of head organization 19728 in 2016
26 curl -X GET "${API_SERVER}/api/search?query=*&startDate=2016-01-01T00:00:00%2B01:00
    ,→ &endDate=2017-01-01T00:00:00%2B01:00&filter=headOrganizationId:19728"
```
**Example Result Document**

```
1 {
2 "totalHits" : 249,
3 "events" : [ {
4 "id" : 2775,
5 "parentId" : null,
6 "isDraft" : false,
7 "series" : null,
8 "title" : "Geschäftsmodellentwicklung",
9 \vert \ldots \vert10 "creationDate" : "2016-11-09T16:17:00+01:00",
11 "creatorUserId" : 24089,
12 "editDate" : null,
13 "editorUserId" : null,
14 "timestamp" : 1478704620000
15 }, \boxed{...} {
16 "id" : 2574,
17 "parentId" : null,
18 "isDraft" : false,
19 "series" : null,
20 "title" : "Internationalisierung der Curricula an Hochschulen: Konzepte,
   ,→ Initiativen, Maßnahmen",
21 ...
22 "creationDate" : "2016-11-09T16:12:28+01:00",
23 "creatorUserId" : 24089,
24 "editDate" : null,
25 "editorUserId" : null,
26 "timestamp" : 1478704348000
27 } ],
28 "facets" : [ {
29 "name" : "keywords.facet",
30 "type" : "term",
```

```
31 "totalCount" : 19,
32 "missingCount" : 225,
33 "otherCount" : 5,
34 "entries" : [ {
35 "term" : "Astrophysik",
36 "count" : 2
37 \quad \text{ } \left| \cdot \right| \quad \text{ } \left| \cdot \right| \left| \cdot \right|38 "term" : "Special Event",
39 "count" : 3
40 } ]
41 \}, {
42 "name" : "headOrganizationName.facet",
43 "type" : "term",
44 "totalCount" : 249,
45 "missingCount" : 0,
46 "otherCount" : 0,
47 "entries" : [ {
48 "term" : "Deutsches Primatenzentrum (DPZ)",
49 "count" : 1
50 }, \begin{vmatrix} . & . \ . \ . & . \end{vmatrix} {
51 "term" : "Zentren und Netzwerke",
52 "count" : 3
53 } ]
54 }, {
55 "name" : "category.facet",
56 "type" : "term",
57 "totalCount" : 249,
58 "missingCount" : 0,
59 "otherCount" : 0,
60 "entries" : [ {
61 "term" : "campus",
62 "count" : 232
63 }, \overline{ \; \; }64 "term" : "research",
65 "count" : 14
66 } ]
67 }, {
68 "name" : "series.facet",
69 "type" : "term",
70 "totalCount" : 11,
71 "missingCount" : 238,
72 "otherCount" : 0,
73 "entries" : [ {
74 "term" : "Bernstein Seminar",
75 "count" : 1
76 }, \overline{...} {
77 "term" : "Series Name",
78 "count" : 1
```

```
79 } ]
80 }, {
81 "name" : "institute.facet",
82 "type" : "term",
83 "totalCount" : 80,
84 "missingCount" : 0,
85 "otherCount" : 169,
86 "entries" : [ {
87 "term" : "DFG-Sonderforschungsbereich 1136: Bildung und Religion in Kulturen
     des Mittelmeerraums und seiner Umgebung von der Antike bis zum Mittelalter und
      zum Klassischen Islam",
   ,→
   ,→
88 "count" : 8
89 }, ... {
90 "term" : "Zentrale Kustodie",
91 "count" : 7
92 } ]
93 }, {
94 "name" : "language.facet",
95 "type" : "term",
96 "totalCount" : 249,
97 "missingCount" : 0,
98 "otherCount" : 0,
99 "entries" : [ {
100 "term" : "english",
101 "count" : 50
102 }, {
103 "term" : "german",
104 "count" : 199
105 } ]
106 }, {
107 "name" : "daterange.facet",
108 "type" : "range",
109 "entries" : [ {
110 "term" : "this-week",
111 "count" : 37,
112 "from" : "2016-11-14T00:00:00+01:00",
113 "to" : "2016-11-20T00:00:00+01:00"
114 }, \boxed{...} {
115 "term" : "next-month",
116 "count" : 69,
117 "from" : "2016-12-01T00:00:00+01:00",
118 "to" : "2017-01-01T00:00:00+01:00"
119 } ]
120 } ]
121 }
```
#### **Search Result Structure**

The search result contains the following information:

- the number of events which match the current search term and parameters (totalHits),
- a list of matching events according to the values of the limit and offset parameters, and
- a list of search result facets that contain analytic information about the event result list (facets). All facet entries are good candidates for filters to narrow down search results with large number of events matching the current search query.

### **Search Result Facets**

The term facets are based on the found events' keywords, headOrganizationName, category, series, institute and language attributes and contain the terms (values) most often contained within all resulting event objects. The daterange facet (type range) provides terms covering certain date ranges:

- this-week: events taking place this week,
- next-week: events taking place next week,
- this-mont: events taking place this month,
- next-month: events taking place next month.

The term facets contain the total number of events in the search result that match at least one of the facet entry terms (totalCount), the number of events without a valid term value in the respective field (missingCount) and the number of events with term values different from those in the facet entry list (otherCount).

All facets entries contain a count value with the number of events in the search result that would also match a filter with the respective term. Additionally, the range facets entries contain the number of matching events as well as the range's corresponding from and to values.

### <span id="page-26-0"></span>**8 Recurrence Attribute**

### <span id="page-26-1"></span>**8.1 Supported Recurrence Values**

Returns a list of all supported recurrence values. An empty recurrence value ("") represents an event taking place at a single date without recurrence.

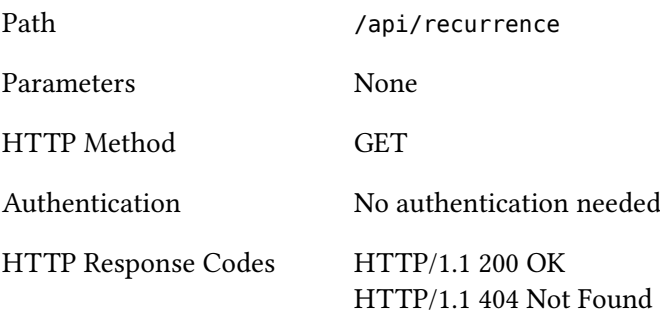

```
1 curl -X GET "${API_SERVER}/api/recurrence"
```
### **Example Result Document**

```
1 \quad [ {
2 "value" : ""
3 }, {
4 "value" : "daily"
5 }, {
6 "value" : "weekly"
7 }, {
8 "value" : "monthly"
9 } ]
```
### <span id="page-27-0"></span>**8.2 Total Number of Recurrence Values**

Returns the total number of supported event recurrence values.

### **Synopsis**

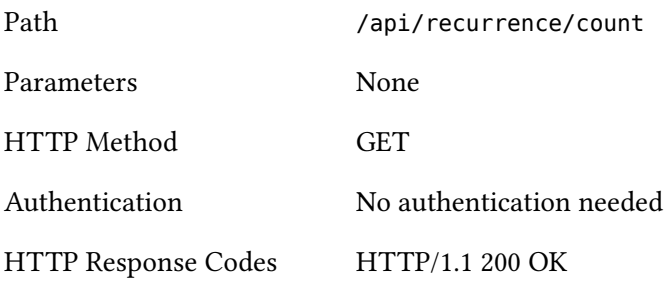

### **Example Call**

```
1 curl -X GET "${API_SERVER}/api/recurrence/count"
```
### **Example Result Document**

```
1 \quad \{2 "value": 4
3 }
```
# <span id="page-28-0"></span>**9 Location Attribute**

### <span id="page-28-1"></span>**9.1 Supported Location Values**

Returns a list of all supported location values.

### **Synopsis**

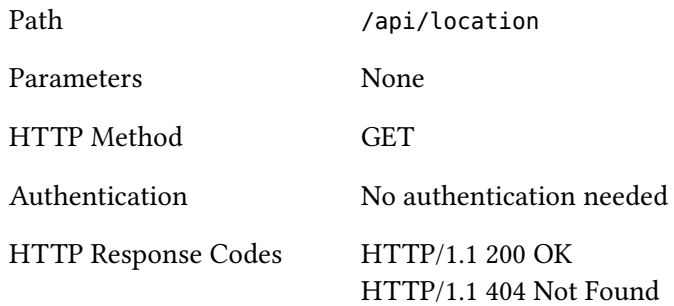

### **Example Call**

1 curl -X GET "*\${*API\_SERVER*}*/api/location"

### **Example Result Document**

```
1 [ {
2 "id" : 15,
3 "name" : "AStA",
4 "address" : "Goßlerstr. 16a"
5 }, {
6 "id" : 2,
7 "name" : "Accouchierhaus",
8 "address" : "Kurze Geismarstr. 1"
9 \quad , \Box {
10 "id" : 1,
11 "name" : "Anderer Ort/Other Location",
12 "address" : null
13 } ]
```
### <span id="page-28-2"></span>**9.2 Total Number of Location Values**

Returns the total number of supported location values.

### **Synopsis**

Path /api/location/count

Parameters None

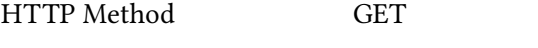

Authentication No authentication needed

HTTP Response Codes HTTP/1.1 200 OK

### **Example Call**

1 curl -X GET "*\${*API\_SERVER*}*/api/location/count"

### **Example Result Document**

1 { 2 **"value"**: 126 3 }

# <span id="page-29-0"></span>**10 Type Attribute**

### <span id="page-29-1"></span>**10.1 Supported Type Values**

Returns a list of all supported type values.

### **Synopsis**

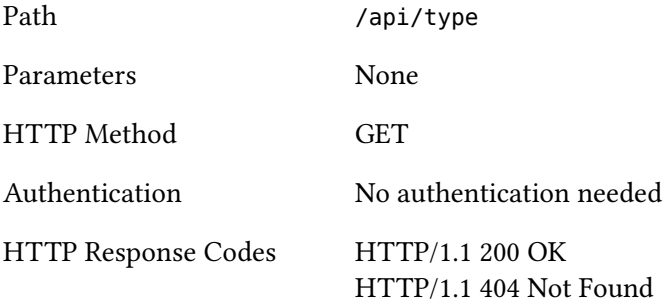

### **Example Call**

```
1 curl -X GET "${API_SERVER}/api/type"
```
### **Example Result Document**

```
1 [ {
2 "value" : "colloquium"
3 }, {
4 "value" : "concert"
```

```
5 }, \overline{\cdots} {
6 "value" : "other"
7 } ]
```
### <span id="page-30-0"></span>**10.2 Total Number of Type Values**

Returns the total number of supported type values.

### **Synopsis**

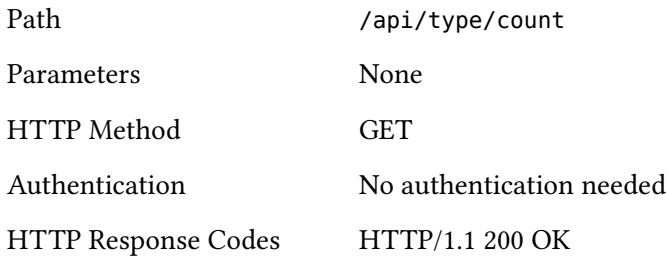

**Example Call**

1 curl -X GET "*\${*API\_SERVER*}*/api/type/count"

### **Example Result Document**

```
1 \quad \{2 "value": 22
3 }
```
# <span id="page-30-1"></span>**11 Language Attribute**

### <span id="page-30-2"></span>**11.1 Supported Language Values**

Returns a list of all supported language values.

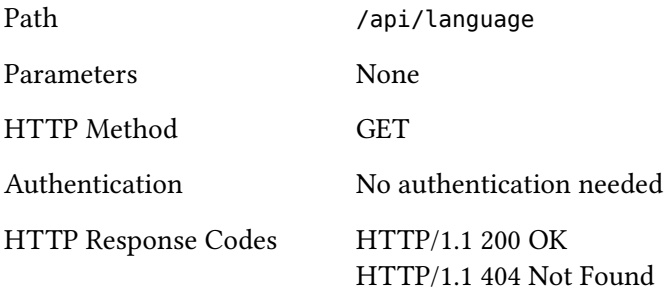

```
1 curl -X GET "${API_SERVER}/api/language"
```
### **Example Result Document**

```
1 [ {
2 "value" : "german"
3 }, {
4 "value" : "english"
5 }, {
6 "value" : "other"
7 } ]
```
### <span id="page-31-0"></span>**11.2 Total Number of Language Values**

Returns the total number of supported language values.

### **Synopsis**

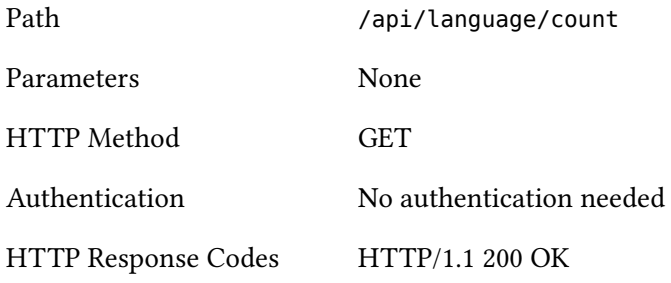

### **Example Call**

1 curl -X GET "*\${*API\_SERVER*}*/api/language/count"

### **Example Result Document**

```
1 {
2 "value": 3
3 }
```
# <span id="page-31-1"></span>**12 Category Attribute**

### <span id="page-31-2"></span>**12.1 Supported Category Values**

Returns a list of all supported category values.

### **Synopsis**

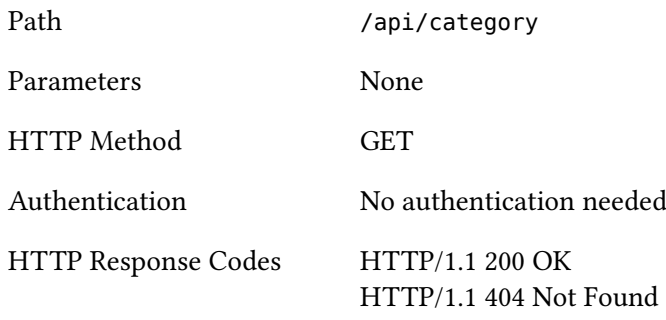

### **Example Call**

1 curl -X GET "*\${*API\_SERVER*}*/api/category"

# **Example Result Document**

```
1 \quad [ {
2 "value" : "campus"
3 }, {
4 "value" : "career"
5 }, \boxed{...} {
6 "value" : "technology"
7 } ]
```
# <span id="page-32-0"></span>**12.2 Total Number of Category Values**

Returns the total number of supported category values.

### **Synopsis**

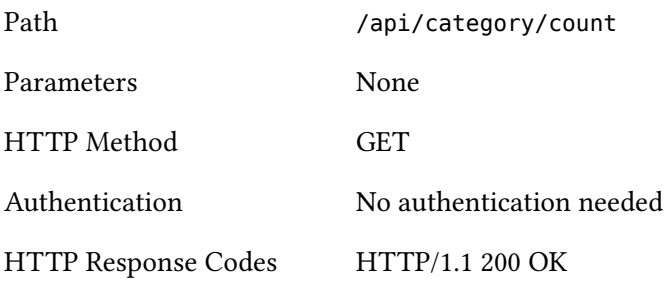

#### **Example Call**

1 curl -X GET "*\${*API\_SERVER*}*/api/category/count"

### **Example Result Document**

```
1 {
2 "value": 5
3 }
```
# <span id="page-33-0"></span>**13 Keywords Attribute**

### <span id="page-33-1"></span>**13.1 Supported Keyword Values**

Returns a list of all predefined and recommended keyword values for all languages.

#### **Synopsis**

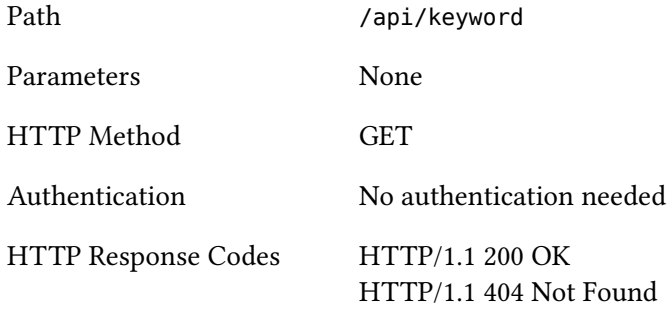

### **Example Call**

1 curl -X GET "*\${*API\_SERVER*}*/api/keyword"

#### **Example Result Document**

```
1 \mid \left[ \begin{array}{c} 1 \end{array} \right]2 "value" : "Agrarwissenschaften"
3 }, {
4 "value" : "Agriculture Sciences"
5 \quad, ... {
6 "value" : "Wirtschaftswissenschaften"
7 } ]
```
### <span id="page-33-2"></span>**13.2 Total Number of Keyword Values**

Returns the total number of predefined and recommended keyword values for all langauges.

### **Synopsis**

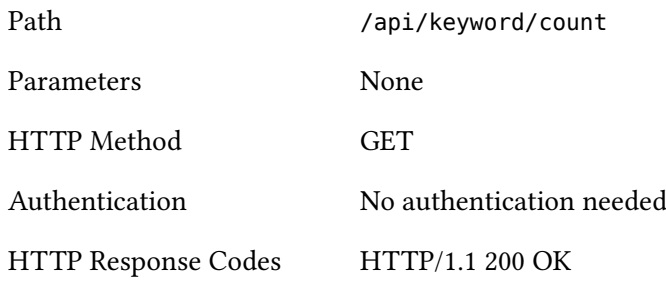

### **Example Call**

1 curl -X GET "*\${*API\_SERVER*}*/api/keyword/count"

### **Example Result Document**

```
1 {
2 "value": 92
3 }
```
### <span id="page-34-0"></span>**13.3 Supported Language-Specific Keyword Values**

Returns a list of all predefined and recommended keyword values for the specified supported language.

# **Synopsis**

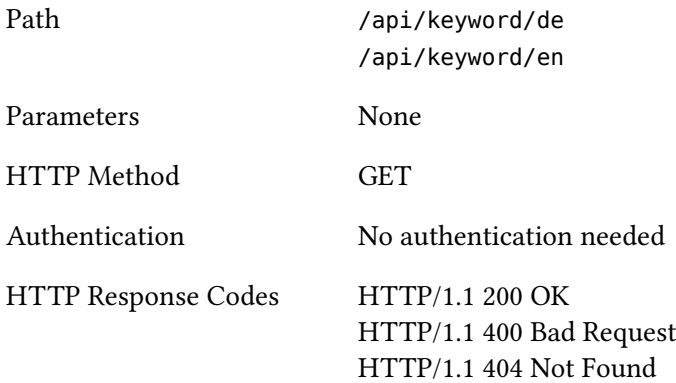

### **Example Call**

1 curl -X GET "*\${*API\_SERVER*}*/api/keyword/de"

### **Example Result Document**

```
1 [ {
2 "value" : "Agrarwissenschaften"
3 }, {
4 "value" : "Archäologie"
5 \quad, ... {
6 "value" : "Wirtschaftswissenschaften"
7 } ]
```
# <span id="page-35-0"></span>**13.4 Total Number of Language-Specific Keyword Values**

Returns the total number of predefined and recommended keyword values for the specified supported language.

### **Synopsis**

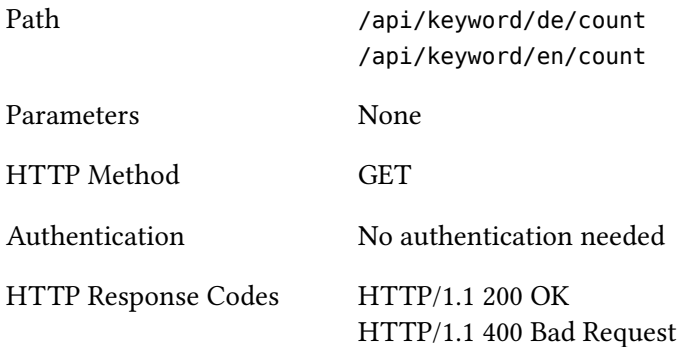

#### **Example Call**

1 curl -X GET "*\${*API\_SERVER*}*/api/keyword/de/count"

### **Example Result Document**

```
1 {
2 "value": 46
3 }
```
# <span id="page-35-1"></span>**14 Head Organization Attribute**

### <span id="page-35-2"></span>**14.1 Supported Head Organization Values**

Returns a list of all supported head organizations.

### **Synopsis**

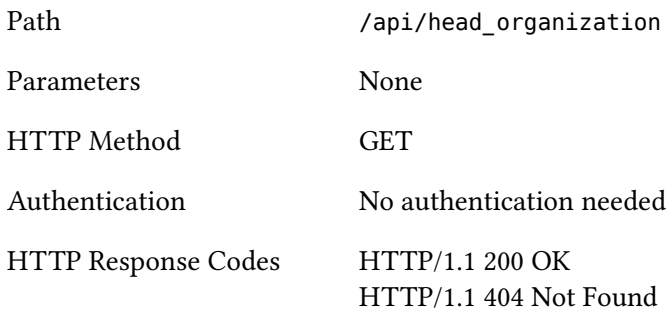

### **Example Call**

1 curl -X GET "*\${*API\_SERVER*}*/api/head\_organization"

# **Example Result Document**

```
1 \quad [ {
2 "id" : 19693,
3 "name" : "Bibliotheken"
\left\{\right. \right. \left. \right. \left. \right. \\frac{1}{\text{id}^2} : 19673,
6 "name" : "Zentren und Netzwerke"
7 } ]
```
# <span id="page-36-0"></span>**14.2 Read a Single Head Organization**

Returns information about the specified head organization.

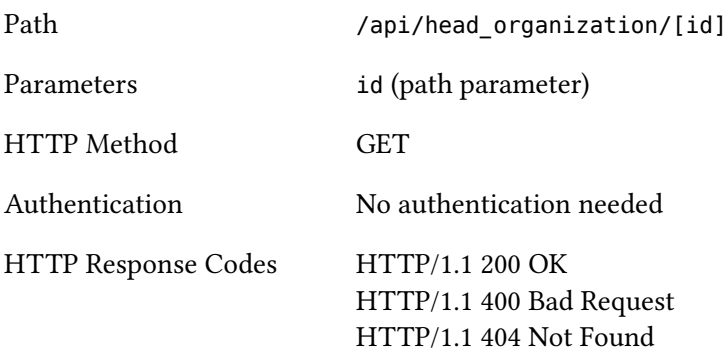

```
1 curl -X GET "${API_SERVER}/api/head_organization/19728"
```
### **Example Result Document**

```
1 {
2 "id" : 19728,
3 "name" : "Max-Planck-Institut für biophysikalische Chemie (MPIBPC)"
4 }
```
### **14.3 Head Organization of REST User**

Returns information about the head organization of the authenticated REST user.

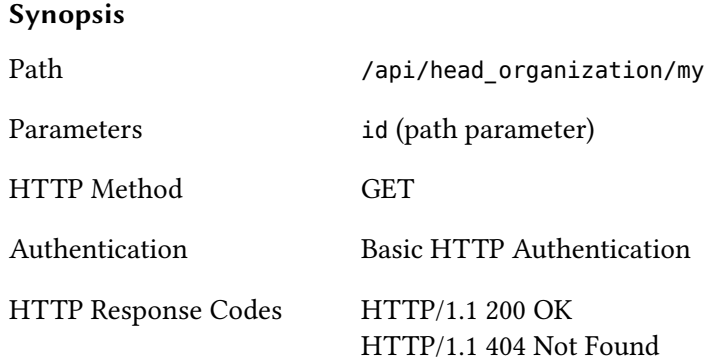

#### **Example Call**

1 curl -X GET -u "*\${*API\_CREDENTIALS*}*" "*\${*API\_SERVER*}*/api/head\_organization/my"

#### **Example Result Document**

```
1 {
2 "id" : 19763,
3 "name" : "Gesellschaft für wissenschaftliche Datenverarbeitung mbH Göttingen
   ,→ (GWDG)"
4 }
```
# **15 Administrative Tasks**

The REST methods documented in this chapter are available only for users with administrative rights.

### **15.1 Refresh Event Search Index**

Recreates the search index and indexes the content of all events (this will take some time).

#### **Synopsis**

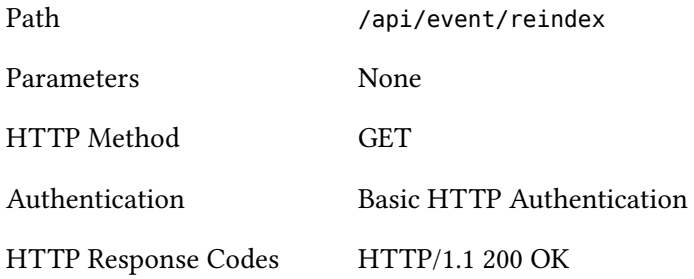

### **Example Call**

```
1 curl -X GET -u "${API_CREDENTIALS}" "${API_SERVER}/api/event/reindex"
```
### **Example Result Document**

```
1 \quad \{2 "statusCode" : "OK",
3 "message" : [ "Event reindex process finished successfully." ]
4 }
```